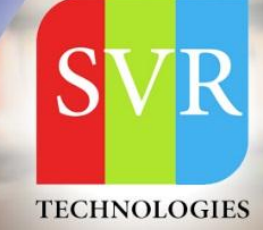

## **WEBSPHERE APPLICATION SERVER**

**Self-Learning & Online Traning** 

**Duration: 30+ (Lectures)** 

## **SVR Technologies**

Our certified faculty focused on IT industry based curriculum for Datapower Training Online. Hands-on training with tuttorial videos real-time scenarios and certification guidance that helps you to enhance your career skills.

## **Features**

- > Live Instructor LED Classes
- > 100% Hands on classes
- > Faculty will provide work environment
- > Real-time Scenarios
- > Free Self-Learning Videos
- > Real-time Working Faculty
- > CV, Interview and Certification Guidance

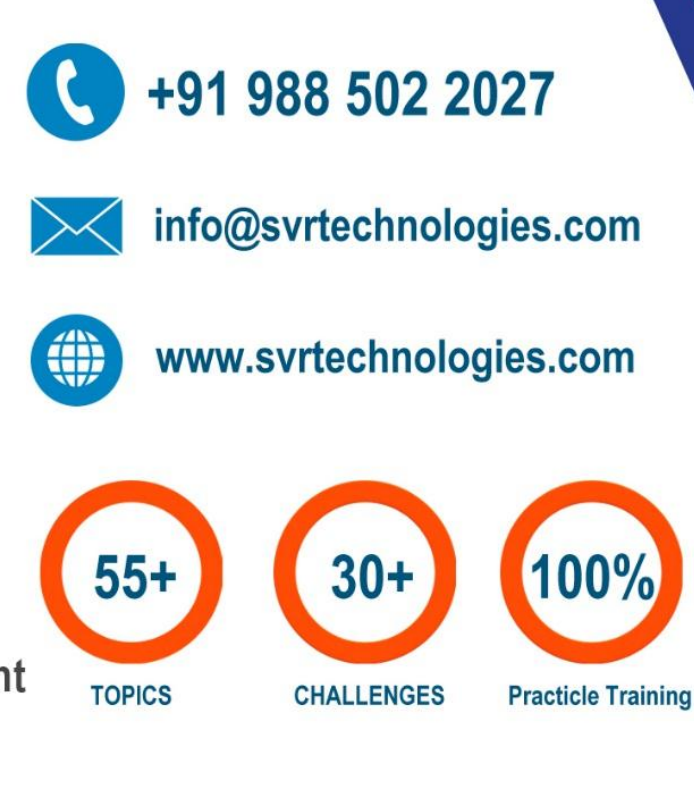

Life Time Free Library Access \* Doubts Clarification

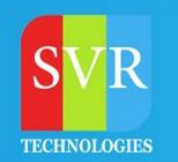

- **Topic 01: Unix Commands ( If required to participants)**
- **Topic 02: WebSphere Application Server Architecture**
- **Topic 03: Different license's in WebSphere application Server**
- **Topic 04: WebSphere Application Server versions**

**Topic 05: WebSphere Application Server V8.5 installation in different ways (GUI, Silent, Command Line and Console)**

- **Topic 06: IBM Installation Manager Installation in different ways**
- **Topic 07: Profiles in WebSphere Application Server ND V8.5**
- **Topic 08: Administrative Clients(Admin Console , wsadmin.sh)**
- **Topic 09: Create , Delete profiles**
- **Topic 11: AppServer , Dmgr , AdminAgent , Custom ,JobManager profiles**
- **Topic 12: Node federation , unfederation**
- **Topic 13: Synchronization**
- **Topic 14: Backup , Restore profiles in different ways**
- **Topic 15: Cluster setup in WebSphere Application server**
- **Topic 16 :Different types of clusters( Vertical , Horizontal**
- **Topic 17: Application Deployment**
- **Topic 18: Enterprise Application architecture**
- **Topic 19: Log files in WebSphere application server**
- **Topic 20: HPEL logging**
- **Topic 21: Administrative Roles**

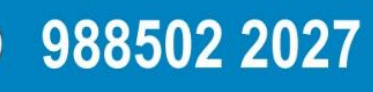

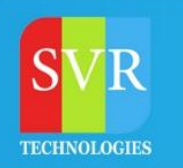

**Topic 22: Monitoring Policy**

**Topic 23: IBM Http server installation, Plugin and WebSphere Customization tool box installation.**

**Topic 24: Integrate WebSpherePlugin with IBM Http Server**

**Topic 25: Log files in IBM Http server**

**Topic 26: Load balancer algorithms in WebSphere Plugin**

**Topic 27: How plugin route the requests to backend application Servers**

**Topic 28: IBM http server remote,local installation.**

**Topic 29: Manage IBM http server from Dmgr admin console using nodeagent, IBM http server admin service.**

**Topic 30: Plugin log , log levels**

**Topic 31: Session Management** 

**Topic 32: Session Affinity**

**Topic 33: Session Persistence using Memory to Memory , Database**

**Topic 34: Session Tracking**

**Topic 35: Session Management Scopes**

**Topic 36: JDBC providers, Data source and J2C authentication alias to Configure Database from WebSphere Application Server.Topic:User Registries in WebSphere ApplicationServer**

**Topic 37: Standalone ldap with Tivoli directory server**

**Topic 38: Federated ldap with Tivoli directory server**

**Topic 39: Security Domains**

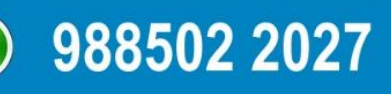

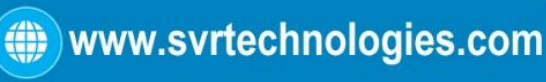

## **WebSphere Trainig Course Content**

**Topic 40: Secure Socket Layer (SSL) in WebSphere Application Server, IBM Http server**

- **Topic 41: Performance Monitoring Infrastructure**
- **Topic 42: Monitoring WebSphere Environment**
- **Topic43: Fixpack Upgrade**
- **Topic 44: Refresh Pack Upgrade**
- **Topic 45: Ifix upgrade**
- **Topic 46: Monitoring in Websphere**
- **Topic 47: WebSphere Dynamic Operations**
- **Topic 48: Dynamic Cluster**
- **Topic 49: ODR**
- **Topic 50: Application Edition Management**
- **Topic 51: Health Polices**
- **Topic 52: Service Polices**
- **Topic 53: Thread Dump , Heap Dump and Core Dump**
- **Topic 54: Incident Management , Change Management and Problem Management**
- **Topic 55: Different types of environment( DR, PreProd , Prod ,Dev, Test)**

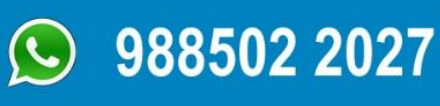

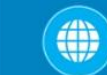

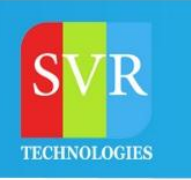

**Enroll For Websphere Online Training: [Weblogic Applicatin Server](https://svrtechnologies.com/websphere-training/websphere-application-server-training) Training**

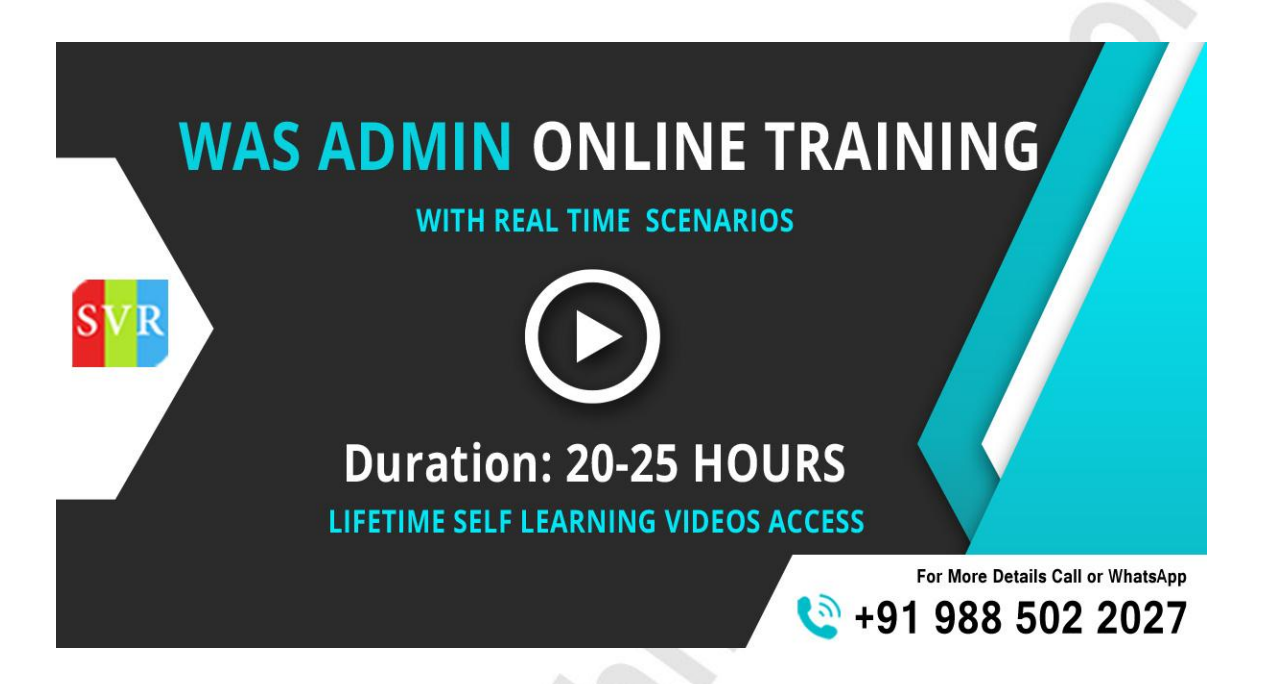

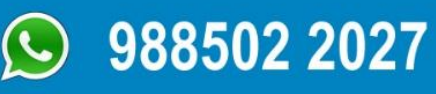

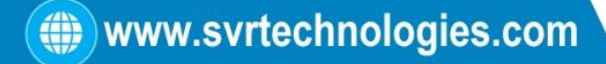